# MODELE KOLORÓW

# O czym mowa?

• **Modele kolorów**, zwane inaczej **systemami zapisu kolorów**, są różnorodnymi sposobami definiowania kolorów oglądanych na ekranie, na monitorze lub na wydruku.

# Model RGB – nazwa i składowe

• Nazwa RGB składa się z początkowych liter wyrazów oznaczających trzy barwy podstawowe wykorzystywane w tym systemie:

**Red** (czerwony) – **Green** (zielony) – **Blue** (niebieski) –

# Model RGB – powstawanie koloru

W systemie RGB kolory powstają wskutek nakładania się trzech źródeł światła: czerwonego (R), zielonego (G) i niebieskiego (B). W ten sposób powstaje kolor np. w monitorach i skanerach.

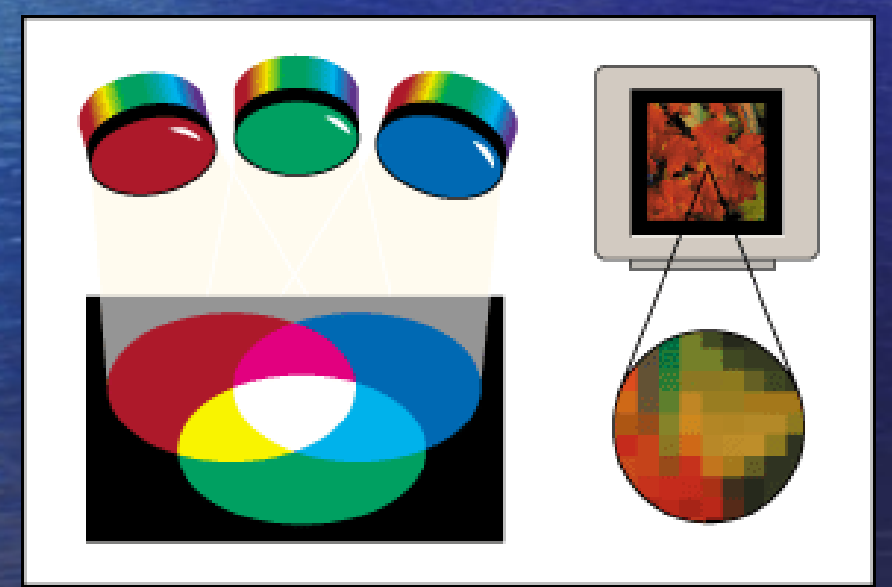

# Model RGB - cechy

- Kolor biały powstaje poprzez dodanie do siebie barw podstawowych, dlatego model ten nazywany jest addytywnym.
- Wartość (intensywność) każdej składowej określana jest w przedziale od 0 do 255.
- Przykładowy zapis (255,255,255) lub (0xFFFFFF) oznacza kolor biały, natomiast (0,0,0) lub (0x000000) – kolor czarny.

# Model RGB – cechy

• Proporcjonalne zmniejszanie wartości trzech barw podstawowych oznacza przesunięcie ku kolorowi czarnemu.

• Każda równomierna mieszanka kolorów podstawowych daje odcień koloru szarego.

# Model RGB – mieszanie składowych

• Przez mieszanie kolorów podstawowych parami powstają kolory wtórne: cyjan, magenta i żółty.

Cyjan (G+B)

Magenta (R+B)

#### Żółty (R+G)

# Model CMYK – składowe i nazwa

• Kolory Cyjan (turkusowy), Magenta (karmazynowy) i Yellow (żółty) są z kolei podstawą modelu CMYK, który wykorzystywany jest do odwzorowywania kolorów w drukarkach.

• Teoretycznie zmieszanie trzech kolorów podstawowych ma dawać barwę czarną, jednak w praktyce stosuje się dodatkowy kolor czarny (Black).

• Nazwa modelu stanowi połączenie trzech pierwszych liter kolorów podstawowych, czyli **C**(yjan), **M**(agenta) i **Y**(ellow) oraz litery **K** oznaczającej kolor czarny (Blac**K**).

# Model CMYK – powstawanie koloru

• W modelu CMYK kolor powstaje poprzez nakładanie barwników podstawowych w takich proporcjach, aby pochłaniały i odbijały określone zakresy widma światła.

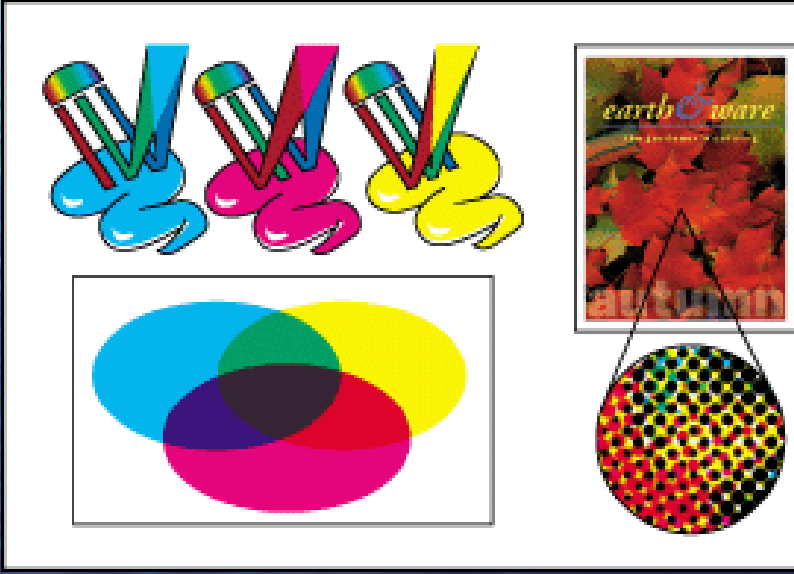

• CMYK to model kolorów odbijającej światło powierzchni.

# Model CMYK – cechy

Teoretycznie połączenie w równych proporcjach trzech barw podstawowych daje farbę czarną, która pochłania wszystkie pozostałe kolory, dlatego system CMYK nazywany jest substraktywnym.

• Im mniej poszczególnych farb naniesiemy na papier, tym jaśniejszy uzyskamy kolor. Zupełny brak barwników da kolor podłoża – czyli najczęściej biały.

# Model CMYK i RGB

Kolory substraktywne (CMY) i addytywne (RGB) są kolorami komplementarnymi. Każda para kolorów substraktywnych tworzy kolor addytywny i odwrotnie.

• Łączenie barw:  $C + M =$  niebieski;  $M + Y = c$ zerwony;  $Y + C =$  zielony.

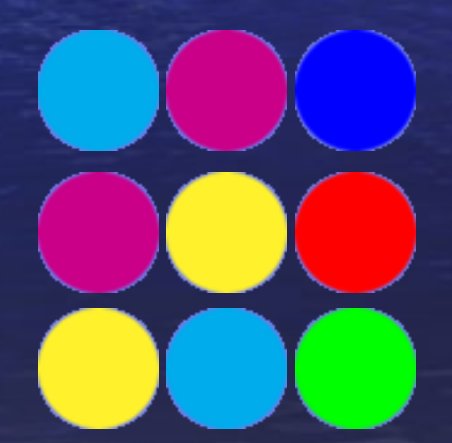

#### Model L\*a\*b

• **System L\*a\*b** został zaprojektowany już w 1931 r., a następnie poprawiony w 1976 r. w celu uzyskiwania adekwatnego koloru niezależnie od urządzenia wyjściowego (monitora czy drukarki).

• W założeniu model ten ma zawierać każdy kolor rozpoznawany przez ludzkie oko, ponadto ma być niezależny od światła (model RGB) czy pigmentu (model CMYK) i ma zawierać wszystkie kolory RGB i CMYK.

### Model L\*a\*b – składowe

Kolor zdefiniowany w tym systemie opisują trzy parametry: **L** (Luminance) – jasność i dwa składniki chromatyczne: składnik **a** (przyjmujący wartości od zieleni poprzez szary do czerwonego) i składnik **b** (przyjmujący wartości od niebieskiego poprzez szary do żółtego).

#### Model L\*a\*b – składowe

• Składnik **L** (luminacja) przyjmuje wartości numeryczne od 0 do 100; składniki **a** i **b** – od +120 do -120.

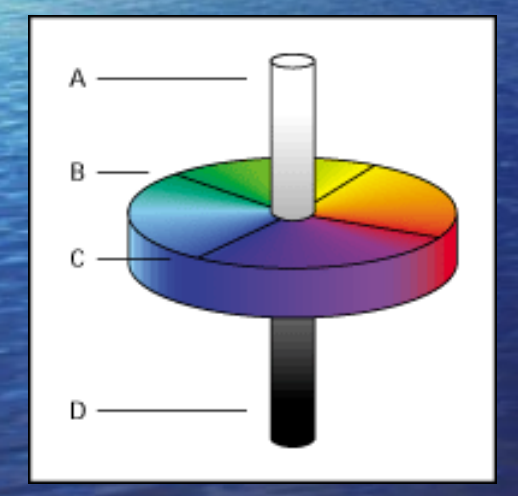

A. **L**uminacja (100) – biały; B. Składnik **a** – od zielonego do czerwonego; C. Składnik **b** – od niebieskiego do żółtego; D. **L**uminacja (0) – czarny.

#### Model HSB – nazwa

• Model HSB powstał w oparciu o sposób postrzegania koloru przez człowieka. Nazwa składa się z pierwszych liter wyrazów oznaczających trzy podstawowe cechy używane do opisu każdego koloru w tym systemie.

# Model HSB – składowa H

• Pierwsza cecha to **barwa** (**H**ue), która identyfikowana jest z nazwą koloru, taką jak czerwony, pomaraczowy czy zielony. Miarą barwy jest jej położenie na standardowym kole kolorów, wyrażone w stopniach od 0 do 360.

# Model HSB – składowa S

• Druga cecha to **nasycenie** (**S**aturation), które oznacza siłę lub czystość koloru, czyli stosunek szarości do czystego odcienia i jest wyrażane w procentach od 0% (szary) do 100% (czysty kolor, pełne nasycenie). W standardowym kole kolorów nasycenie wzrasta w miarę zbliżania się do krawędzi koła i maleje ku jego środkowi.

# Model HSB – składowa B

• Trzecia cecha to **jasność** (**B**rightness), która określa względną jasność koloru i wyraża się zazwyczaj w procentach od 0 (czerń) do 100 % (biel). Cechę tę nazywa się czasem po angielsku "Luminosity".

# Model HSB – diagram

Tak więc kolor w modelu HSB opisany jest przez trzy cechy: barwę (Hue) , nasycenie (Saturation) i jasność (Brightness). Poniżej pokazano standardowe koło kolorów.

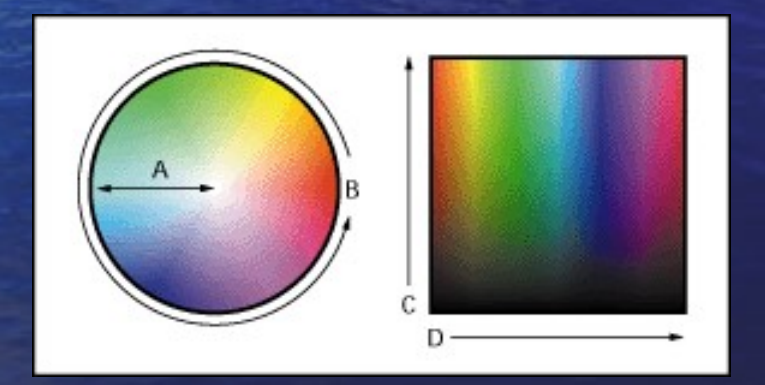

**A**. Nasycenie **B**. Barwa **C**. Jasność **D**. Wszystkie barwy

Przygotował: Robert Bednarz

• Przedstawiając różne systemy definiowania kolorów, wspomnieć należy o tzw. przestrzeni kolorów (ang. Gamut), która zmienia się w zależności od systemu i oznacza zakres barw, które można zdefiniować (wyświetlić lub wydrukować) w danym systemie.

• System kolorów L\*a\*b oferuje największy zakres barw, zawierający w sobie kolory systemu RGB i CMYK. Mniejszy zakres ma system RGB definujący barwy, które można wyświetlić na monitorze. Najmniejszy zakres występuje w systemie CMYK reprezentującym kolory, które można uzyskać w procesie drukowania.

• Wzajemny stosunek przestrzeni kolorów poszczególnych systemów ilustruje poniższy diagram.

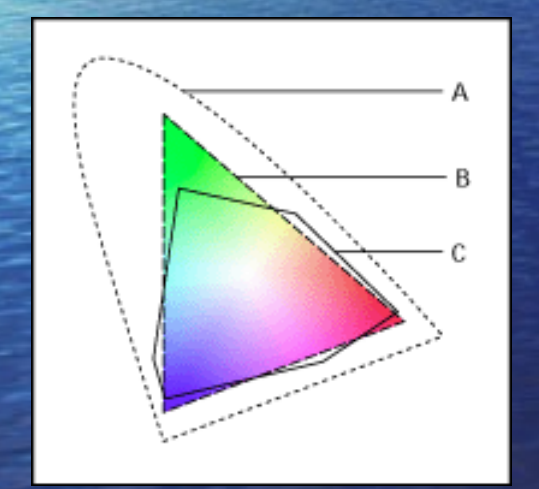

A. Przestrzeń kolorów **L\*a\*b**; B. Przestrzeń kolorów **RGB**; C. Przestrzeń kolorów **CMYK**.

• W związku z omówionymi różnicami w pracy z kolorem występują pewne ograniczenia. Przede wszystkim nie wszystkie kolory mogą zostać wyświetlone przez monitor, tak samo jak nie wszystkie kolory można uzyskać na drukarce. O kolorach, których nie można uzyskać na drukarce, mówi się, że są poza zakresem kolorów CMYK.

• Kolejnym poważnym utrudnieniem jest fakt, że kolory widoczne na monitorze zawsze będą się różniły od kolorów na wydruku.